# **Numtest Documentation**

*Release 1.1.0*

**Sébastien Boisgérault**

**Sep 27, 2017**

### **Contents**

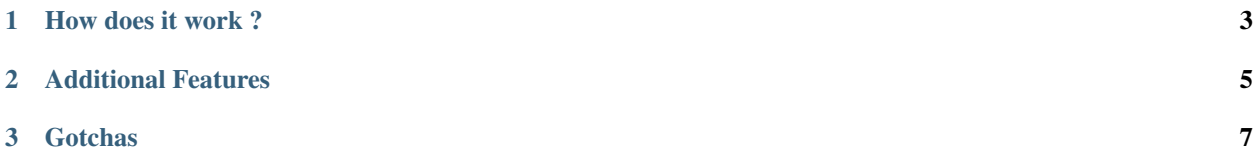

Numtest is a [doctest](http://docs.python.org/2/library/doctest.html) extension that simplifies the test of numerical results.

It provides a new doctest directive NUMBER to use with numerical tests:

```
>>> import math
>>> math.pi # doctest: +NUMBER
3.14
```
To enable it, import the module numtest before you run the tests.

### CHAPTER 1

#### How does it work ?

<span id="page-6-0"></span>A major issue in numerical tests is the control of the precision of the results.

Numtest infers the precision that you want from the number of digits used in the expected result: the string "3.14" used in the above example means that the best three-digit approximation of math.pi should be 3.14.

For example, a math module that would declare pi as any of the numbers

3.141592653589793, 3.14, 3

would pass the above test while the values

100, 3, 3.1, 3.149

would fail the same test.

### CHAPTER 2

### Additional Features

<span id="page-8-0"></span>Numtest supports comparison of list of numbers and [NumPy](http://www.numpy.org/) arrays. For example, the test below passes:

```
>>> import numpy
>>> x = \text{numpy}.\text{linspace}(0.0, 1.0, 4)>>> x # doctest: +NUMBER
[0.00, 0.333, 0.667, 1.00]
```
Only the shape and values of lists or arrays are tested: lists may be successfully compared to arrays, arrays of integers with arrays of floats, etc.

## CHAPTER 3

### **Gotchas**

<span id="page-10-0"></span>Be aware that NumPy displays arrays with only a 8-digits precision by default. Hence the test below would fail:

```
>>> x # doctest: +NUMBER
[0.00, 0.333333333333, 0.667, 1.00]
```
However, the [display precision used by NumPy is configurable.](http://docs.scipy.org/doc/numpy/reference/generated/numpy.set_printoptions.html) The prior invocation of

**>>>** numpy.set\_printoptions(precision=17)

will make the test pass as expected.